## Dvdrip Songs Movie 4k Movie Mkv Dubbed Torrents

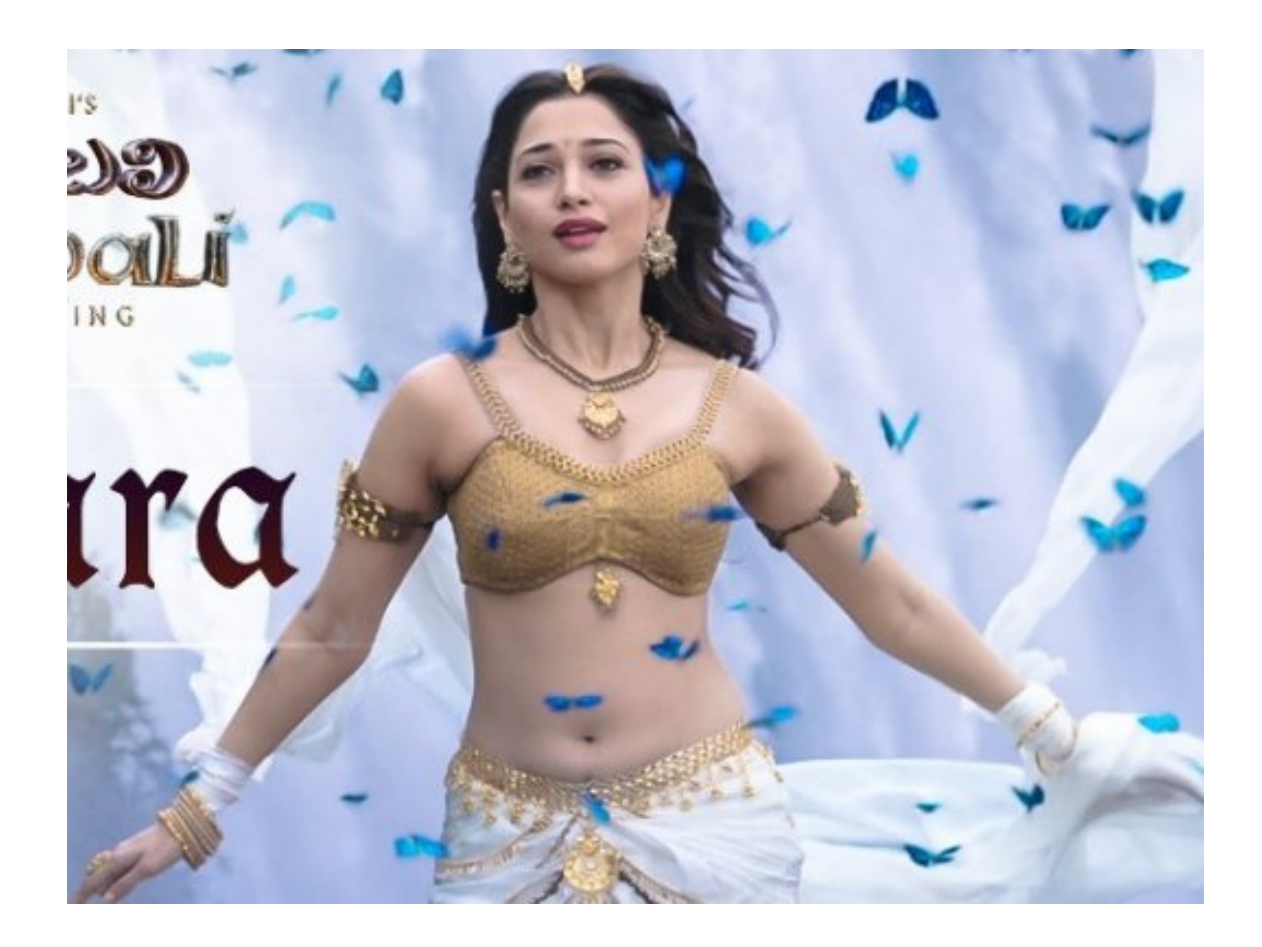

**DOWNLOAD:** <https://byltly.com/2ilw1c>

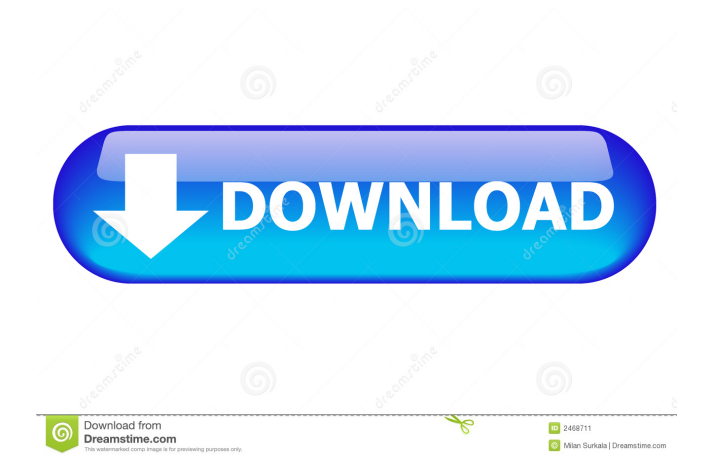

 I thought this might be it, but I checked and it is not. and it is not there I was hoping to be able to hear the firefox browser window as well as other sounds. so i need to make it manually biorentz: you might get the window if you have the headset connected biorentz: but if you are using it as input only, there might not be any window. biorentz: but try to do a youtube video, and see if you can hear the audio and the video too pratz, I have been searching for two days with no success. biorentz: I think you need to have a tshirt with the artist or singer and then the song is embedded in the shirt biorentz: the problem with this is that i might not remember who is the artist, i would have to search for him biorentz: the window comes when you talk to me when you talk? yes when i talk, the window comes I am a total newbie with this stuff, biorentz: are you using ylc as your player? and I am a bit frustrated that it doesn't work. biorentz: okay If I run a youtube video from a web browser, I can hear both the sound and the video. biorentz: can you use some other player to play the video? for instance mplayer or something else but I don't want to have to do this. It should be an automatic thing. I should be able to just plug in the headset and hear everything. biorentz: but when you run the video from youtube, you have to install a plugin, and that's not automatic This is the problem. It's not automatic biorentz: 82157476af

> [Official Wiko View 2 Pro W C860 Stock Rom](http://plasovas.yolasite.com/resources/Official-Wiko-View-2-Pro-W-C860-Stock-Rom.pdf) [non-royalty serialized mode adobe encore cs6 crack](http://anjouekey.yolasite.com/resources/nonroyalty-serialized-mode-adobe-encore-cs6-crack.pdf) [HD Online Player \(welcome zindagi marathi movie downlo\)](http://erdisu.yolasite.com/resources/HD-Online-Player-welcome-zindagi-marathi-movie-downlo.pdf)